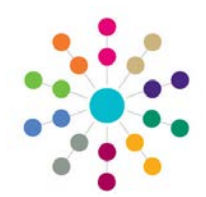

### **Exclusions Exclusion Detail**

**Menu: Focus | People | Students | Links | Exclusions | Exclusion Summary | New**

**'Exclusions'** is designed to meet the requirements of Statutory legislation, including the ability to make all the necessary analyses and returns. It is part of the **Inclusion** process undertaken by Local Authorities, to identify a new Educational Establishment for a student who has been the subject of an Exclusion or to arrange for alternative education to be provided.

Use these panels to record Exclusion Details and the various stages of the Exclusion process.

#### **Student Supporting Information**

**Exclusion Detail [New exclusion for**  $\overline{\mathbf{x}}$ Save New OMemo G Set ACL Data Panels Y Alerts M Sql Mail Merge C UDF Manager 3. Exclusion Reasons | 4. Assigned Support Officers 1. Student Supporting  $\star$ 1. Student Supporting Information Home LA  $\overline{\phantom{a}}$ This panel is automatically populated with data **Student Ethnicity**  $\overline{\phantom{a}}$ from Student Details, showing **Home LA**, **Student**  Looked After Child NCY at Creation of  $\overline{\mathbf{x}}$  $7$ **Ethnicity**, **Looked After Child** indicator, **NCY at**  Exclusion **Creation of Exclusion** and **SEN Status**, if relevant. **SEN Status**  $\ddot{\phantom{0}}$ 

**Exclusion Details**

*Some of these fields are displayed depending on the Exclusion Category*

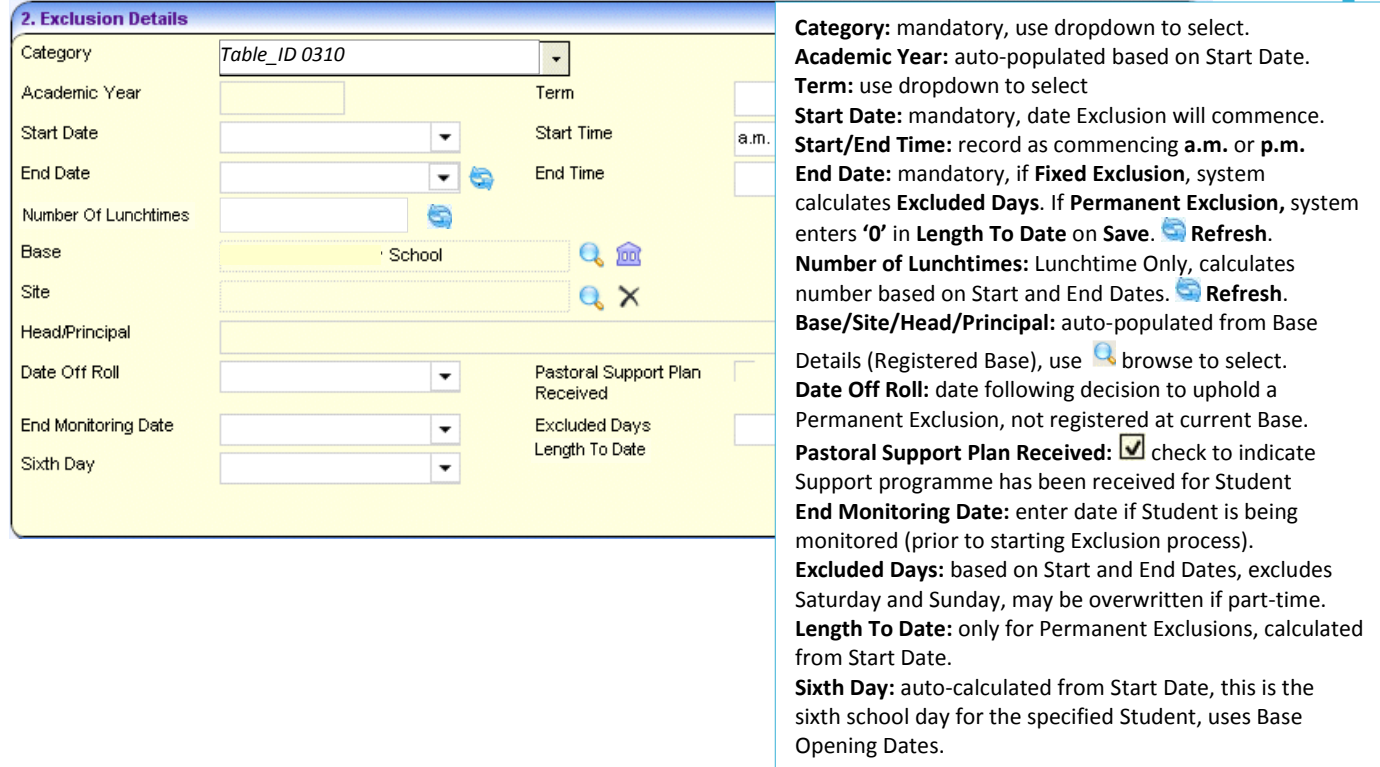

# **CAPITA**

MPORTANT NOTE: © Capita Business Services Ltd. 2018. All rights reserved. No part of this publication may be reproduced, , photocopied, stored on a retrieval system, translated or transmitted without the express written consent of the publisher.<br>For more detailed instructions refer to the online help file. You can contact the Service Desk vi

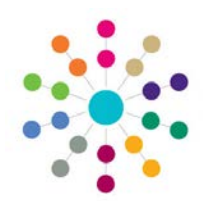

## **Exclusions Exclusion Detail**

**Menu: Focus | People | Students | Links | Exclusions | Exclusion Summary | New**

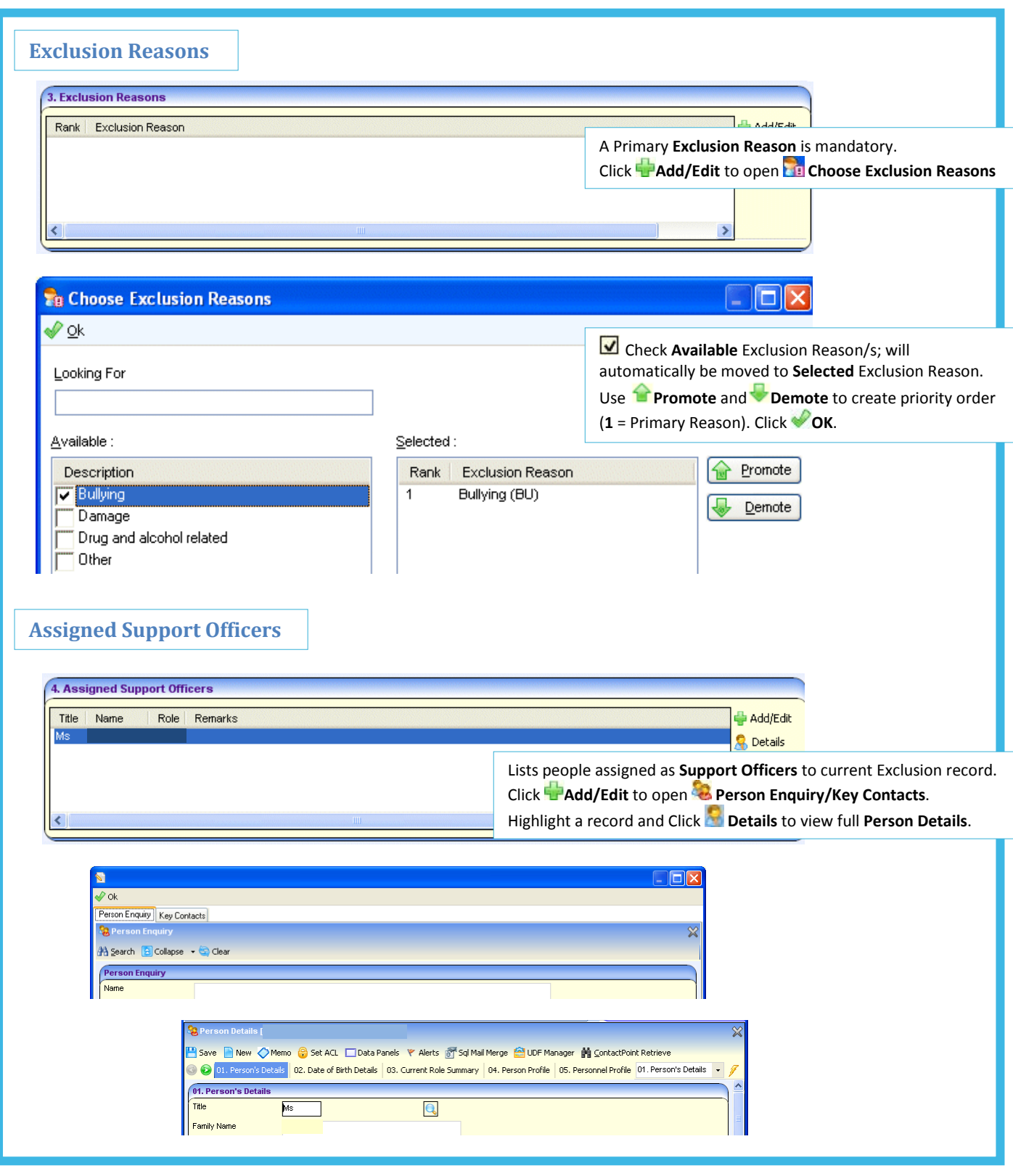

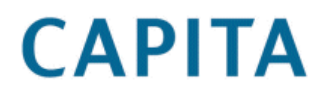

MPORTANT NOTE: © Capita Business Services Ltd. 2018. All rights reserved. No part of this publication may be reproduced,<br>photocopied, stored on a retrieval system, translated or transmitted without the express written cons

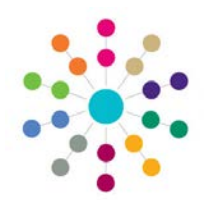

## **Exclusions Exclusion Detail**

**Menu: Focus | People | Students | Links | Exclusions | Exclusion Summary | New**

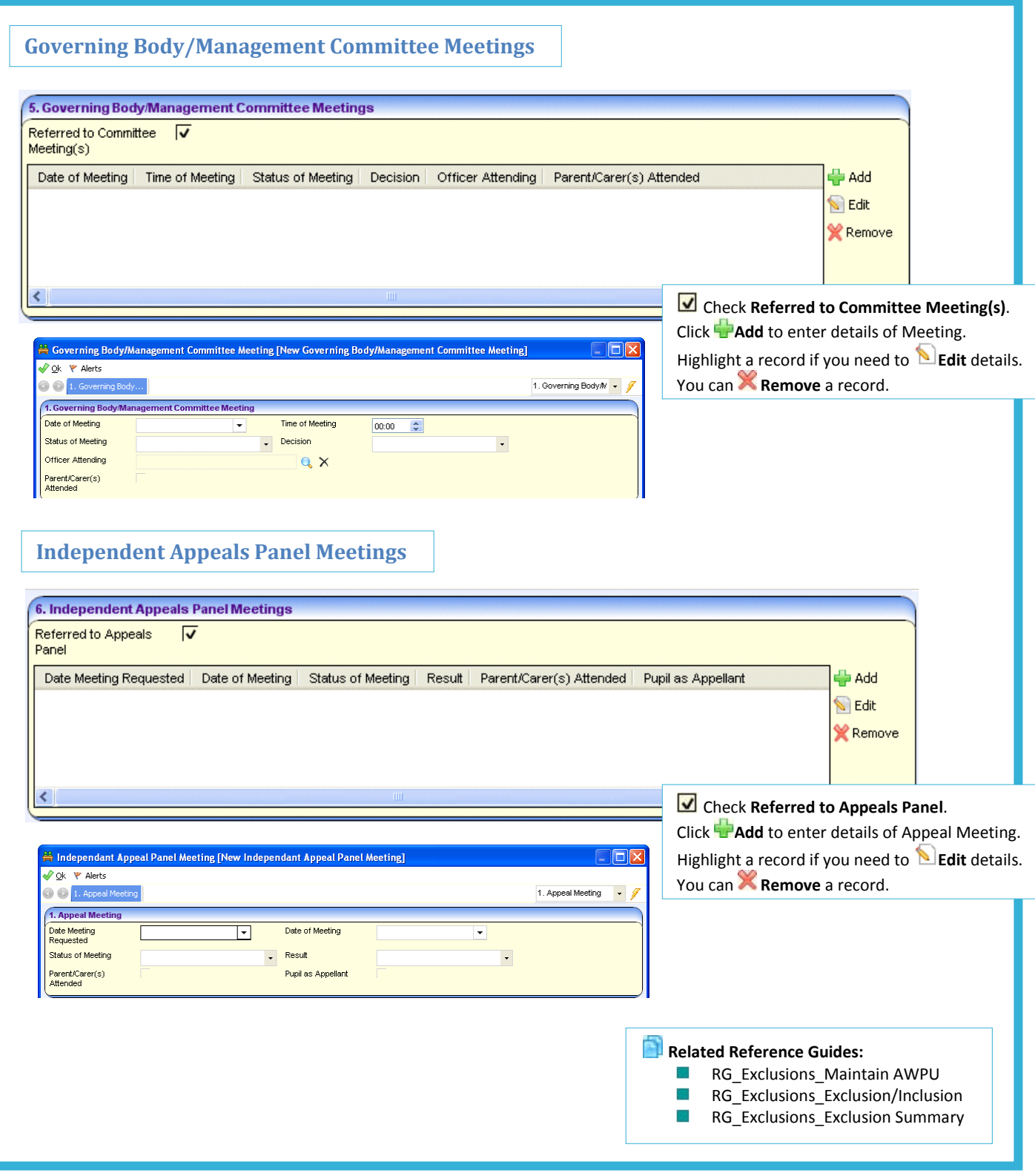

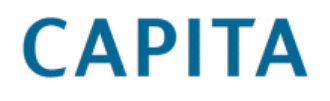

MPORTANT NOTE: © Capita Business Services Ltd. 2018. All rights reserved. No part of this publication may be reproduced,<br>photocopied, stored on a retrieval system, translated or transmitted without the express written cons